This is the worksheet of what I did in MAT331 on Tuesday, January 28. It doesn't necessarily make any sense by itself.

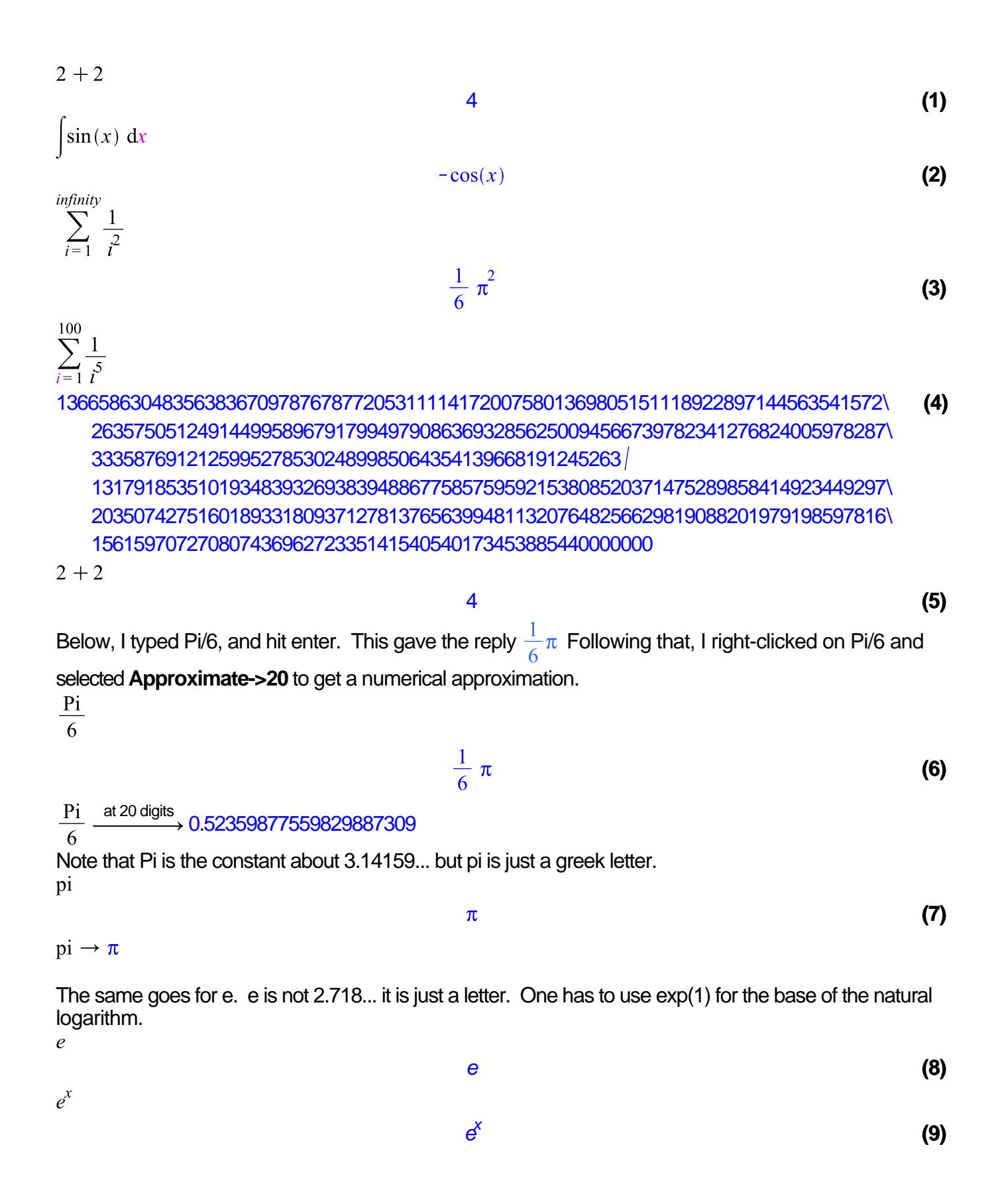

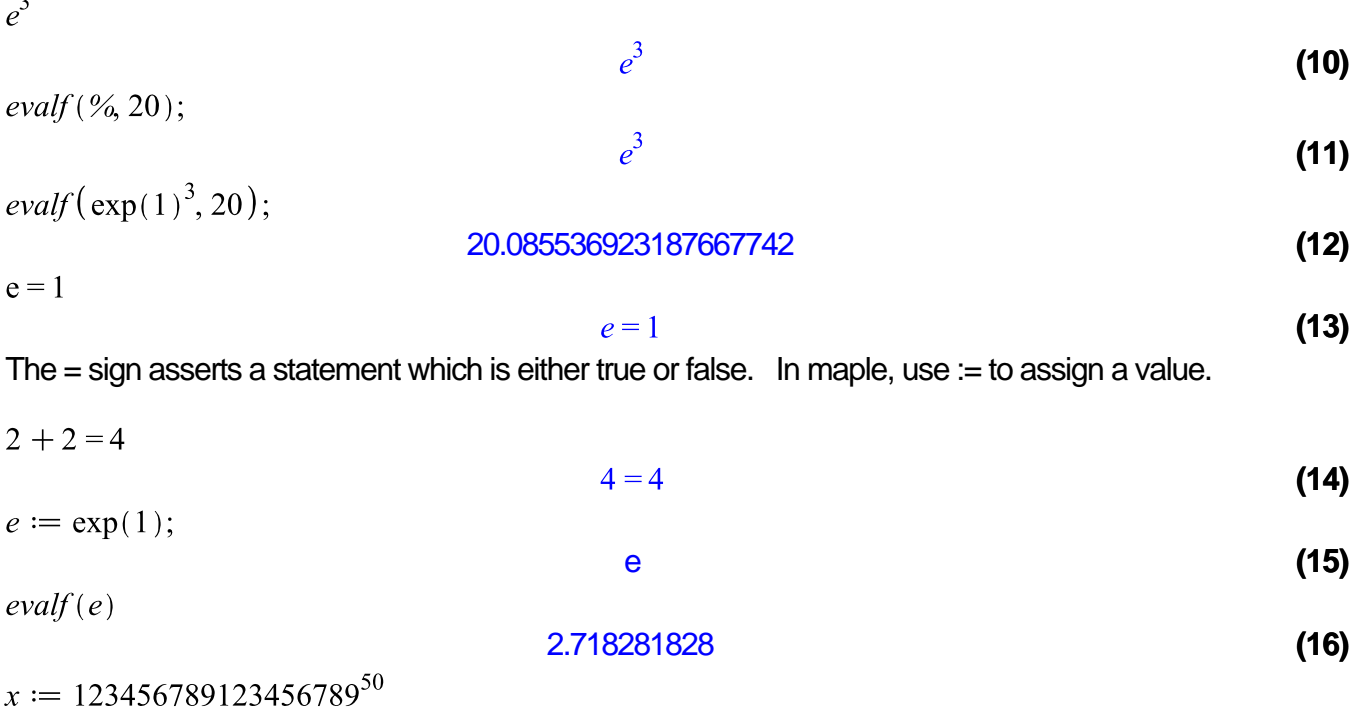

**(17)** 376486042483023770965282760896962417694994781981118327768680393539486173938801\ 913219606497518113484191633585224855555430403622075132315109396172198712268\ 296567960563763924033991926753727179142348667679062413513725800647929421066\ 628835199824931091912847856323086373154063954838383859340840170942737156187\ 106619887594625380891351467314498241154552224177682095843420689969888468128\ 974058814575483861351169857322646449698960657241206709220392166088742001595\ 243198952594037948497582284400461938912871164189135263806156135016117896414\ 826467117752251654433842860498513588870742784677363586063282574595948361704\ 883534427102874067807806895150132159842183515794795962614681218426810792144\ 515427373551093966530267854717834961887324891211238842036806563101040700290\ 759064310633950400138047494958689075076341693518523971741726621160715669132\ 452418700218530349754283001

 $x := 123456789123456789^{50}$  $ifactor(x)$ 

 $(3)^{100}$   $(7)^{50}$   $(11)^{50}$   $(13)^{50}$   $(19)^{50}$   $(3803)^{50}$   $(3607)^{50}$   $(52579)^{50}$ **(18)**

 $x := 'x'$ **(19)** x  $\mathcal{X};$ **(20)** x  $x := 234$ 234 **(21)**  $x;$ 234 **(22)**

 $unassign(x)$ Error, (in unassign) cannot unassign `234' (argument must be

<u>assignable)</u>

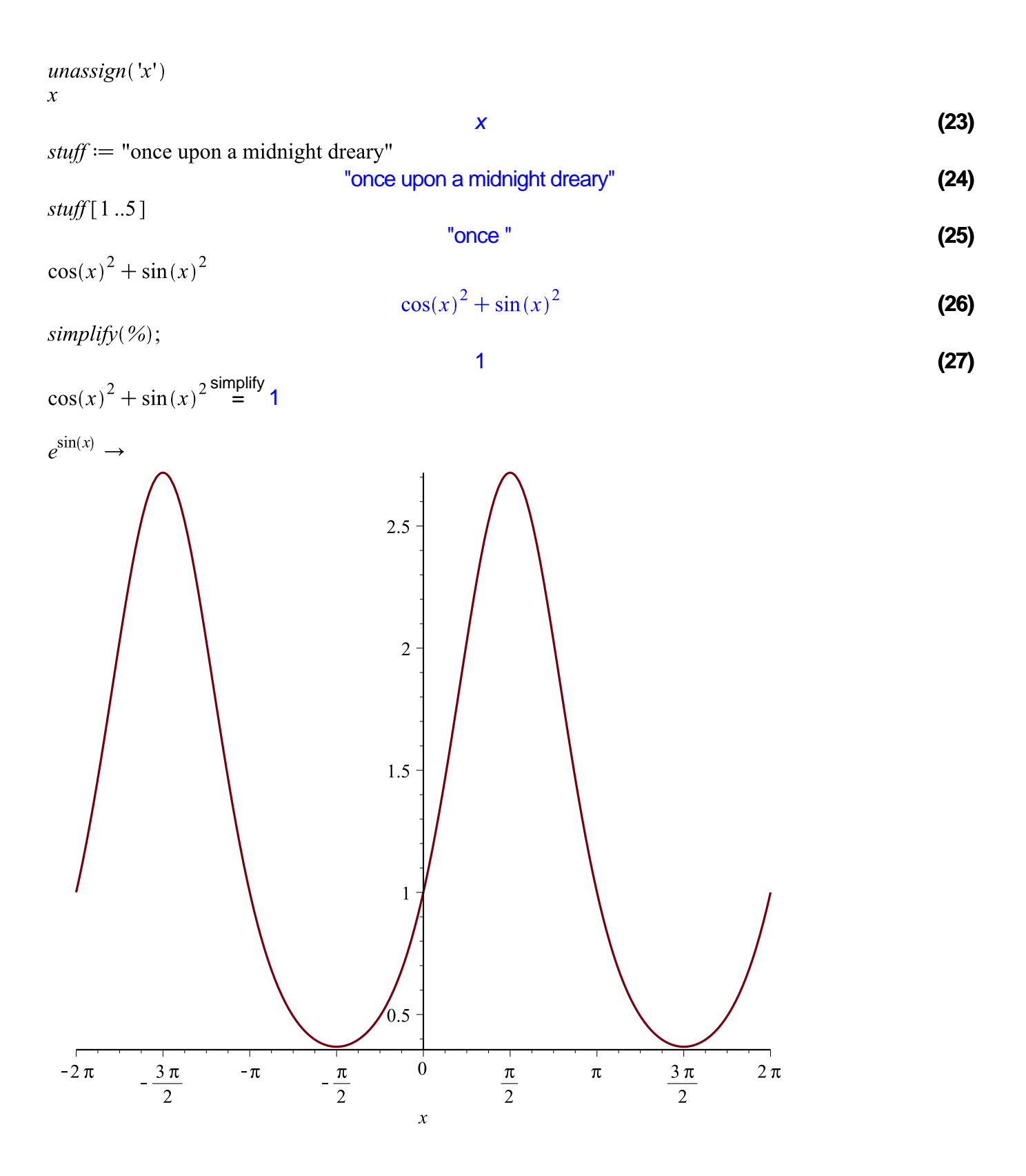

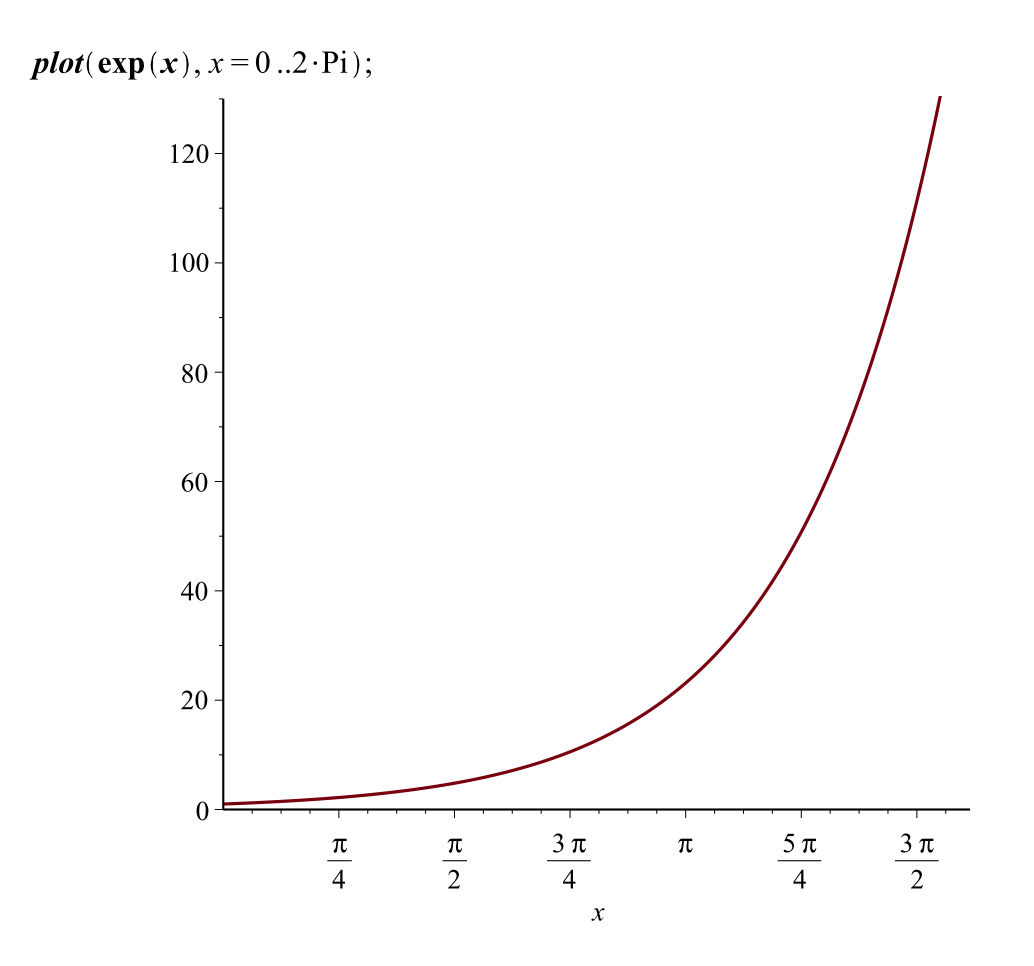

 $plot(exp(x), x=0..2 \cdot P_i, scaling=constrained);$ 

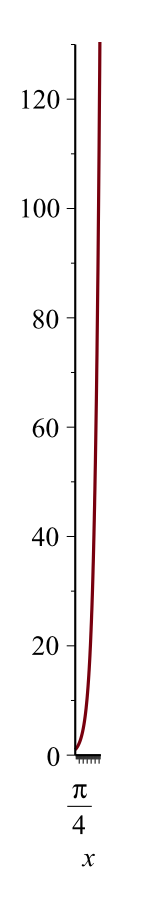

$$
plot\left(\sin\left(\frac{1}{x}\right), x=0..0.1\right);
$$

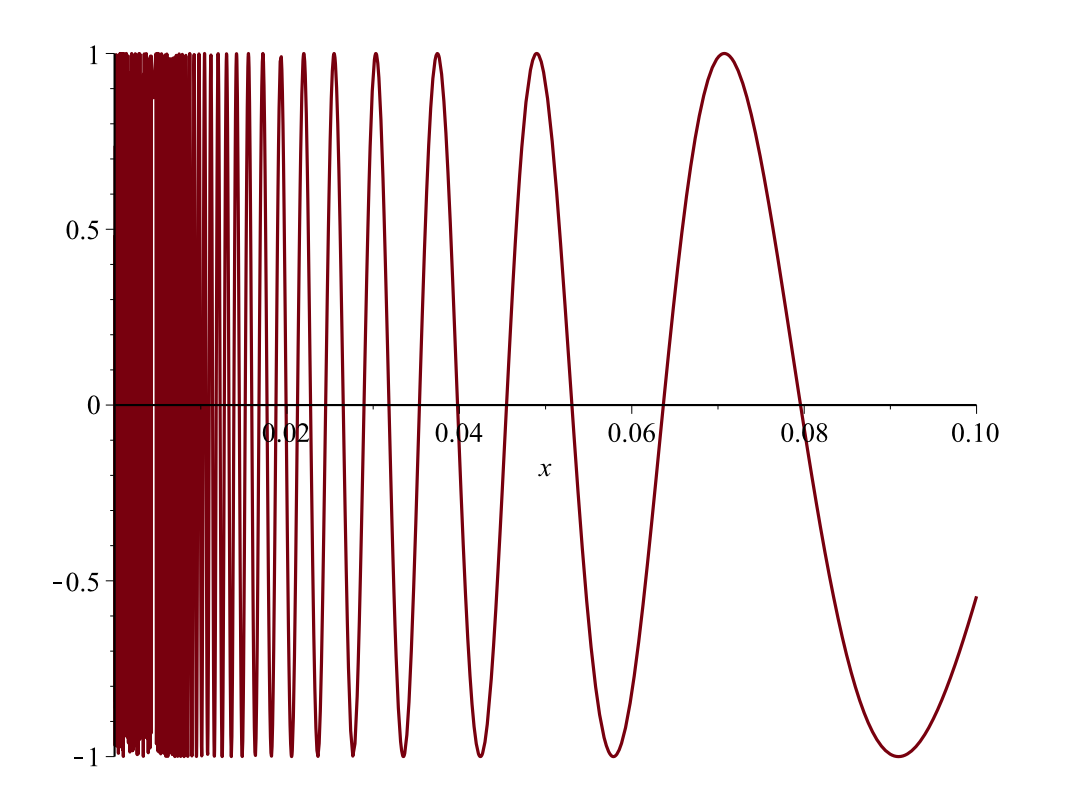

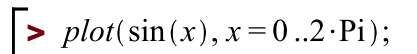

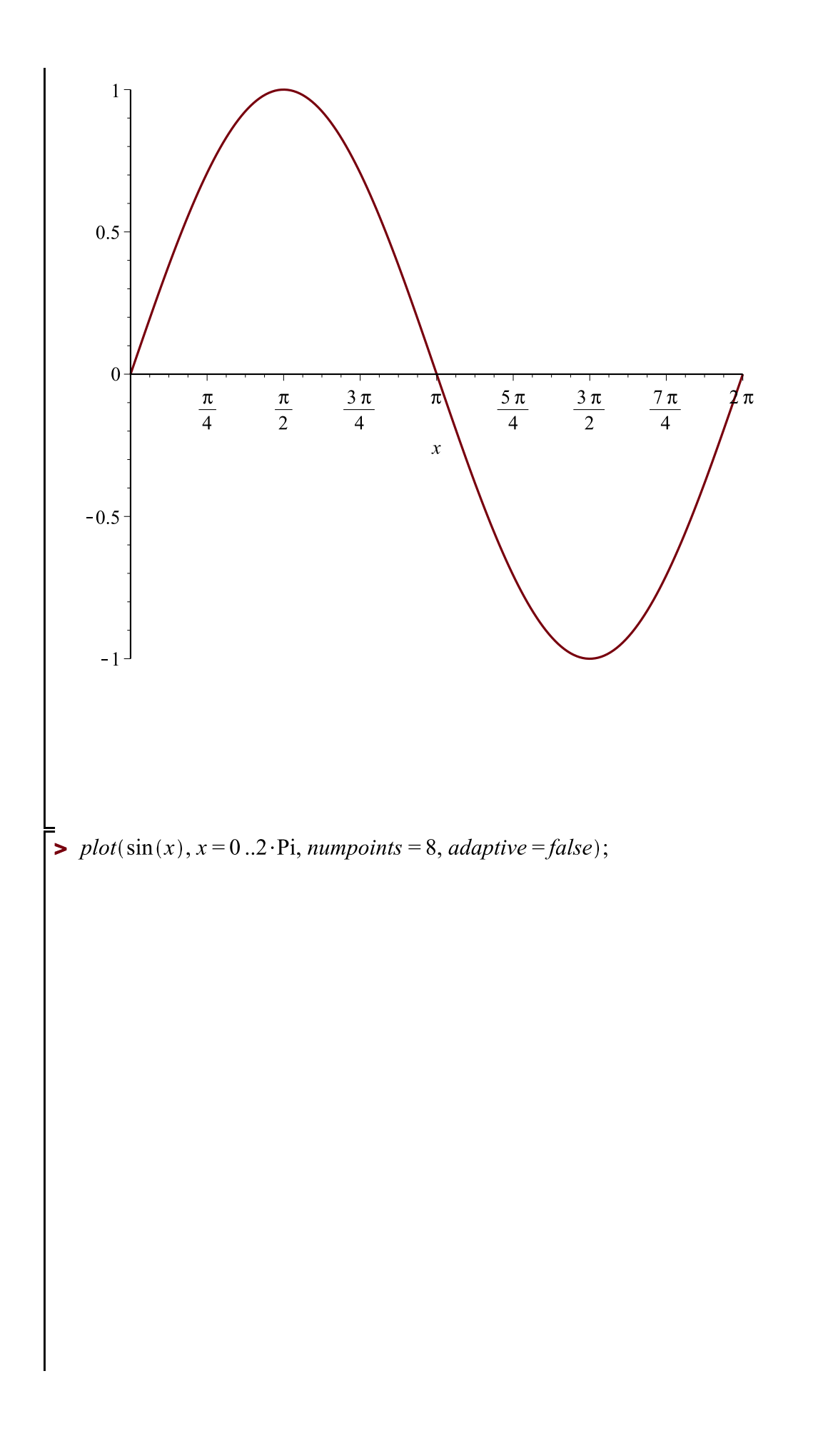

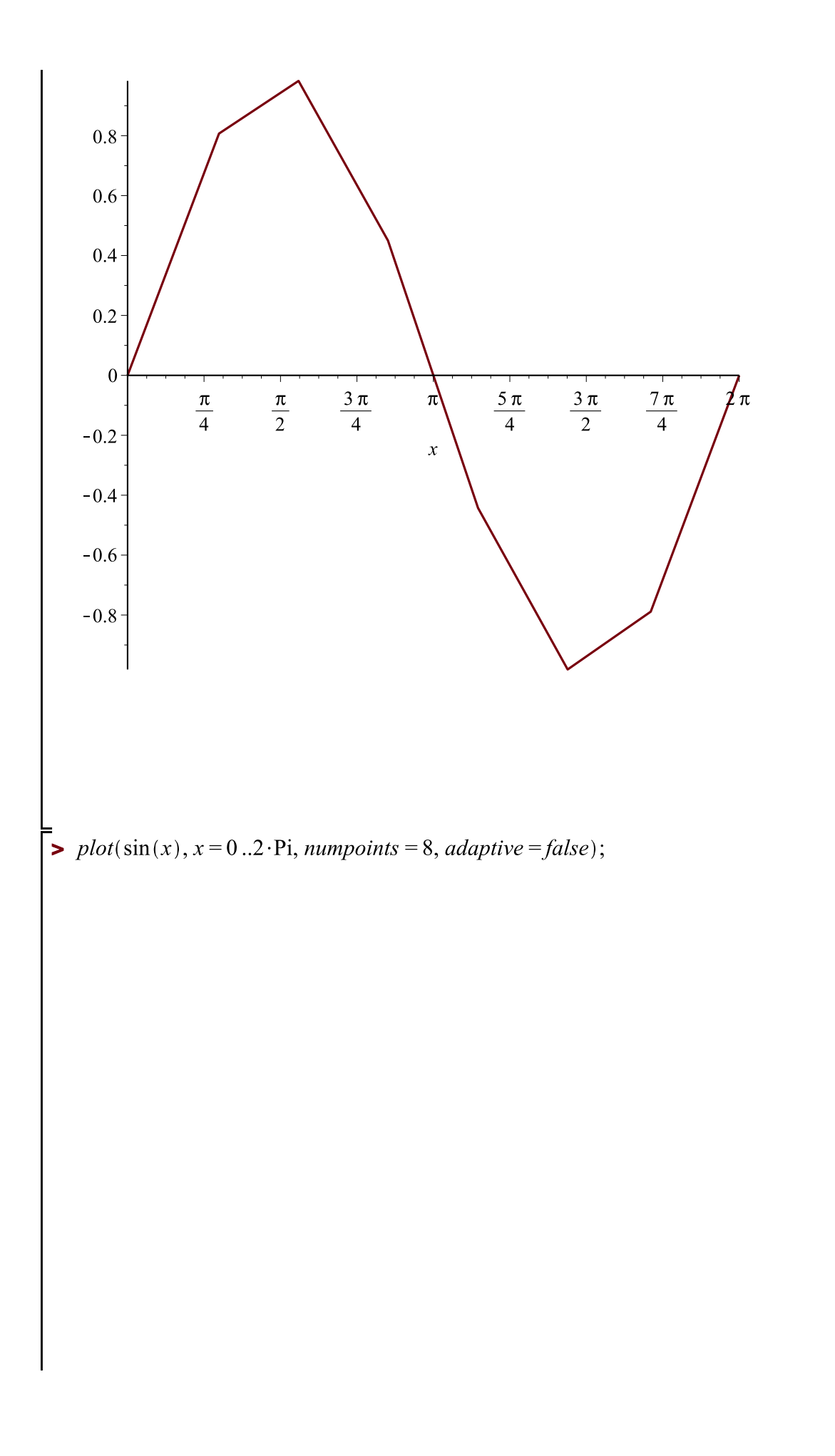

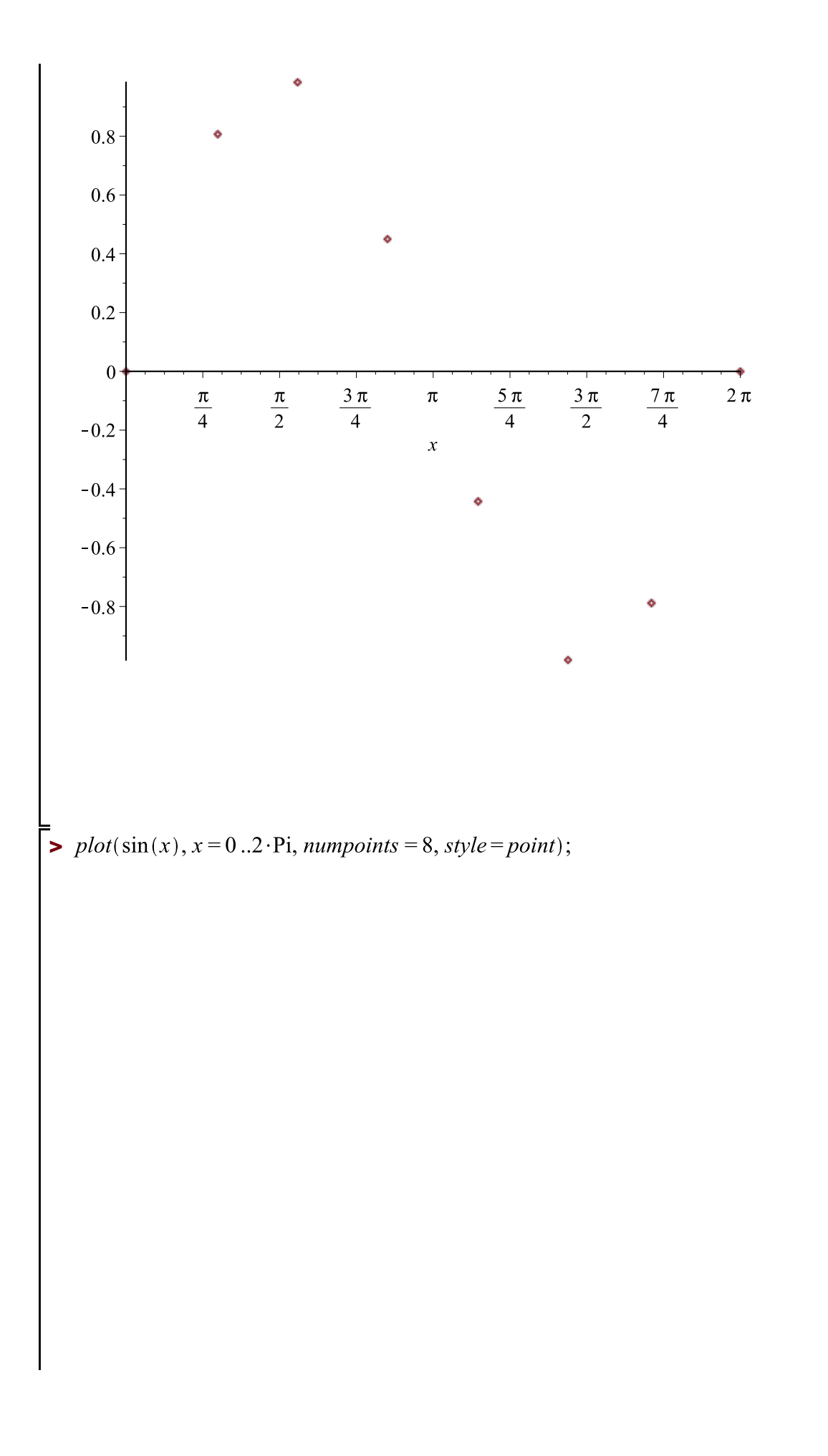

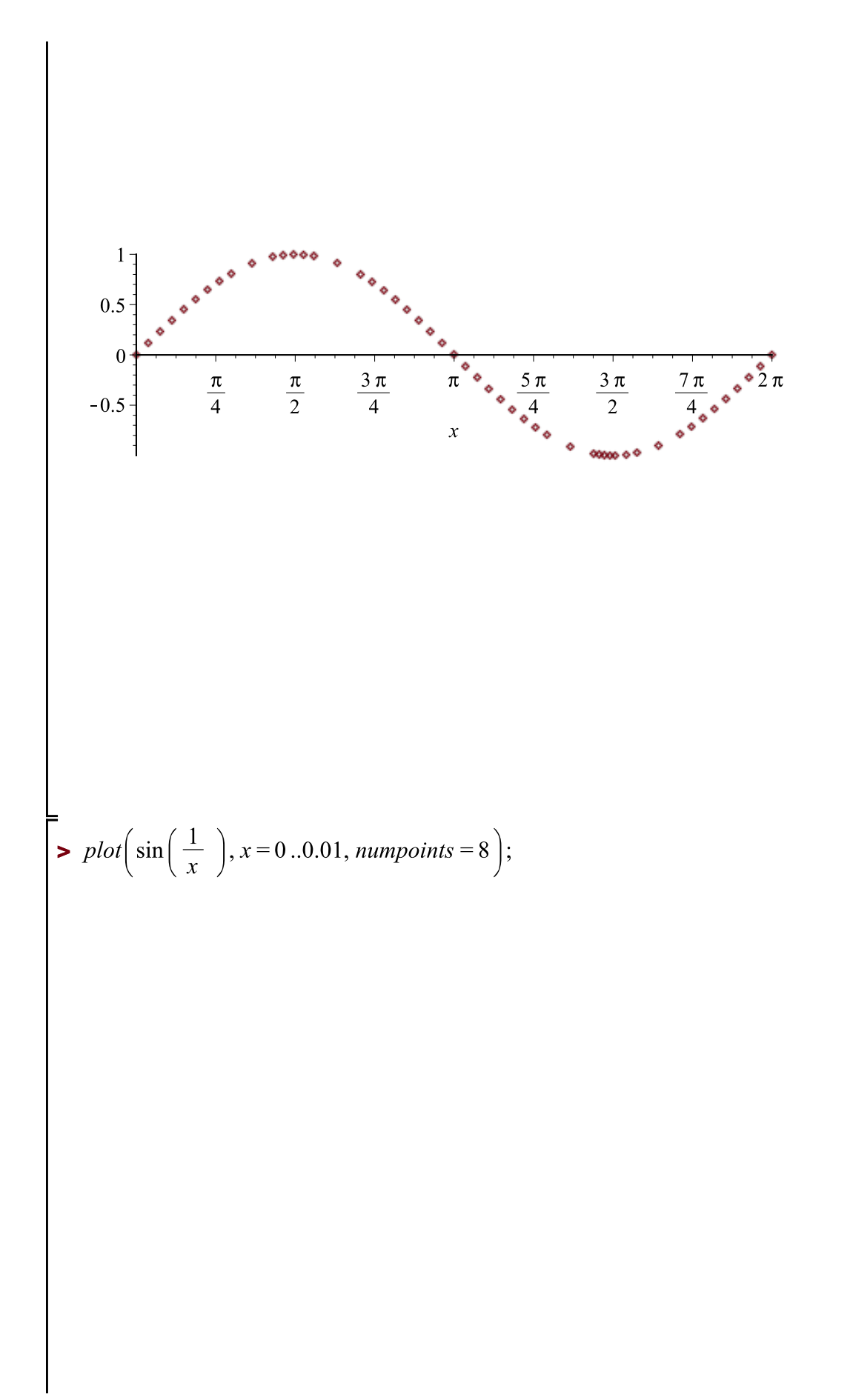

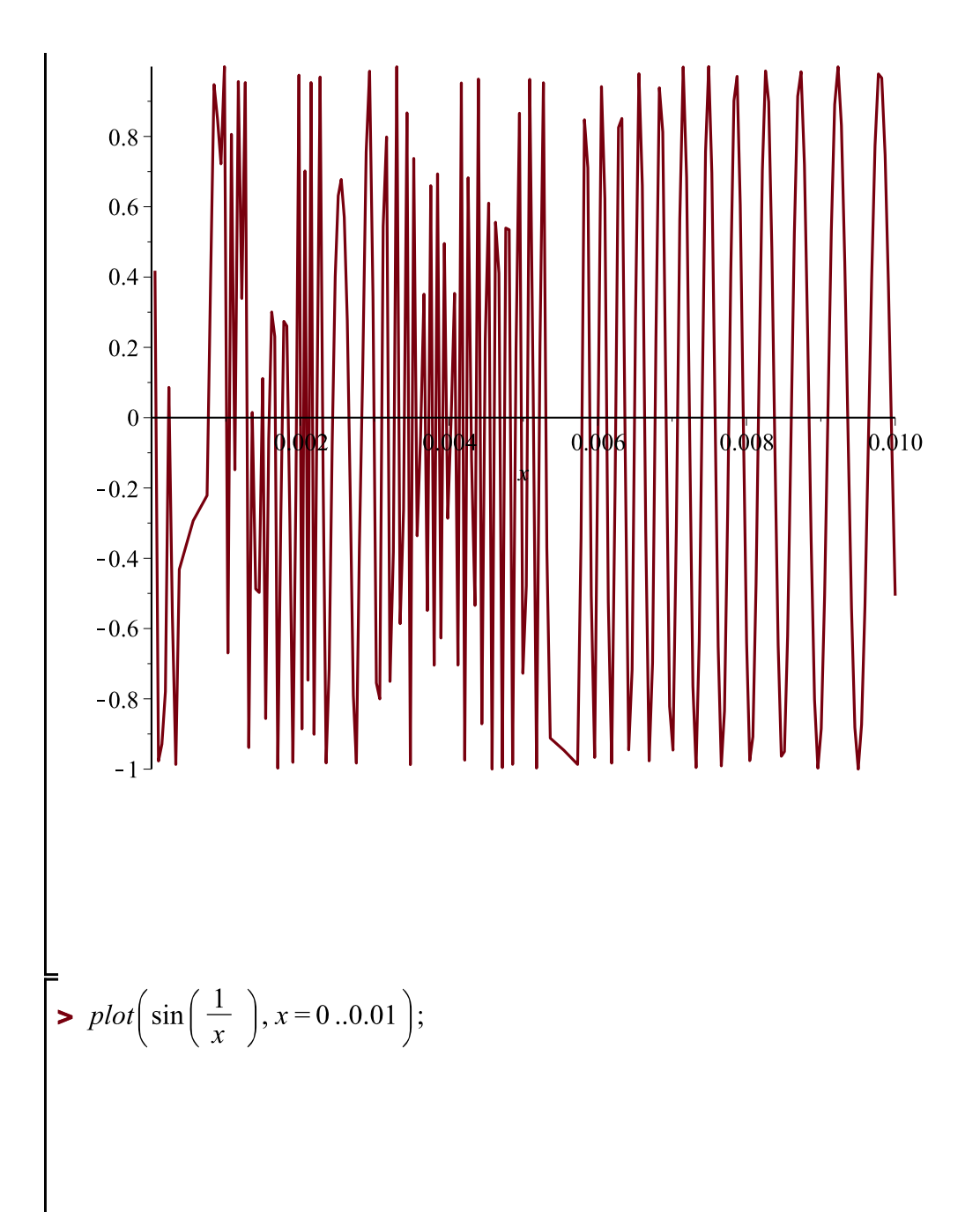

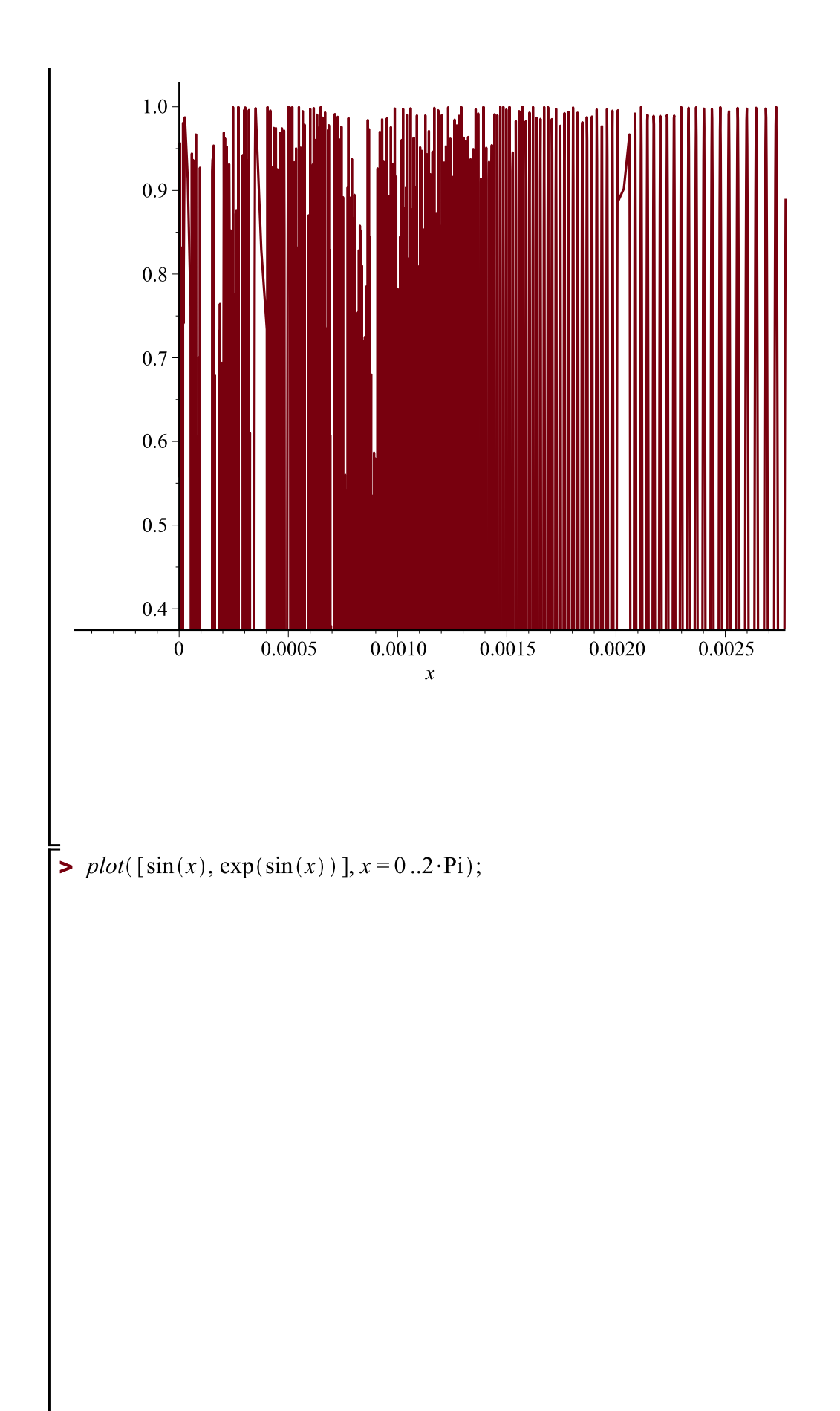

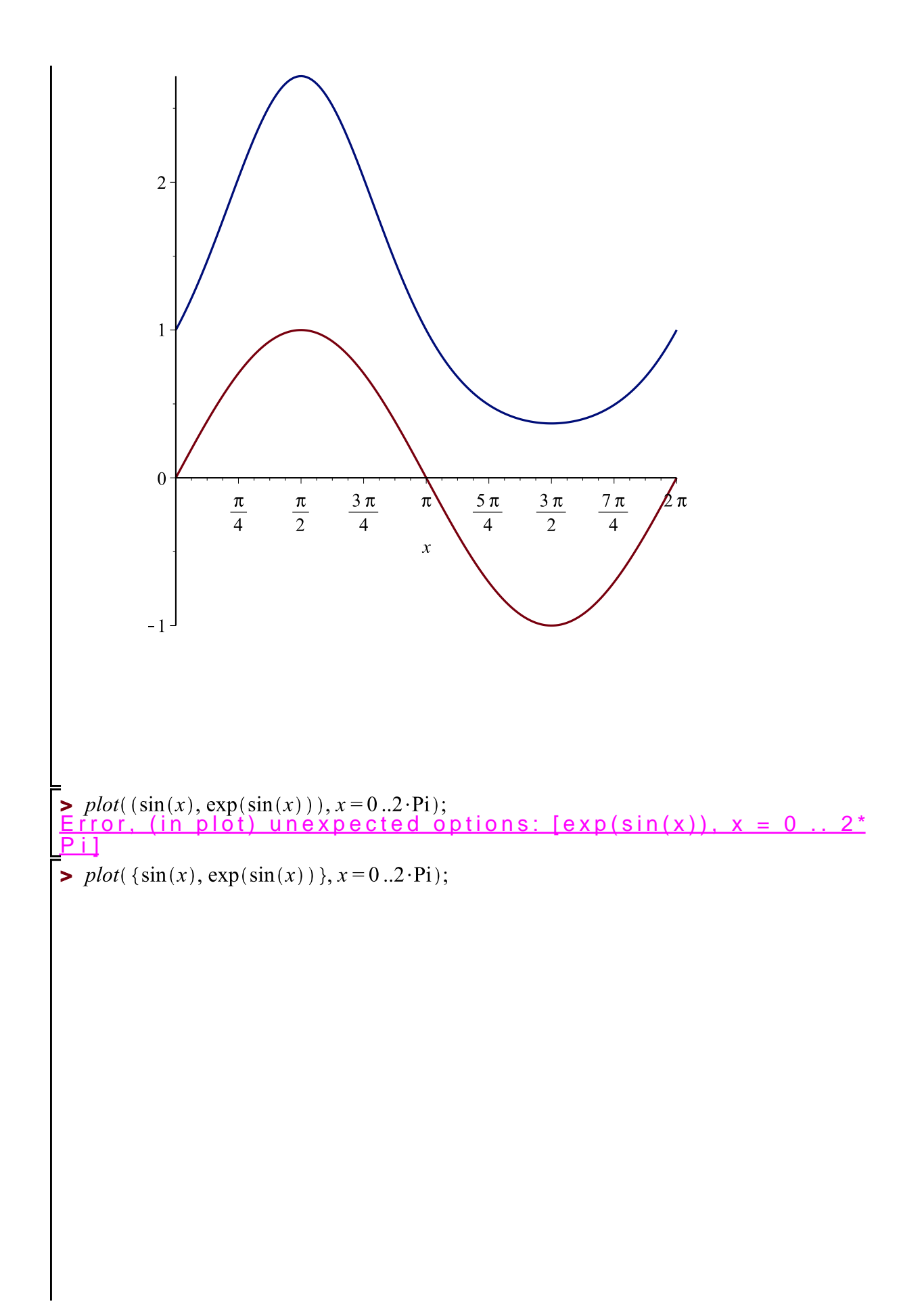

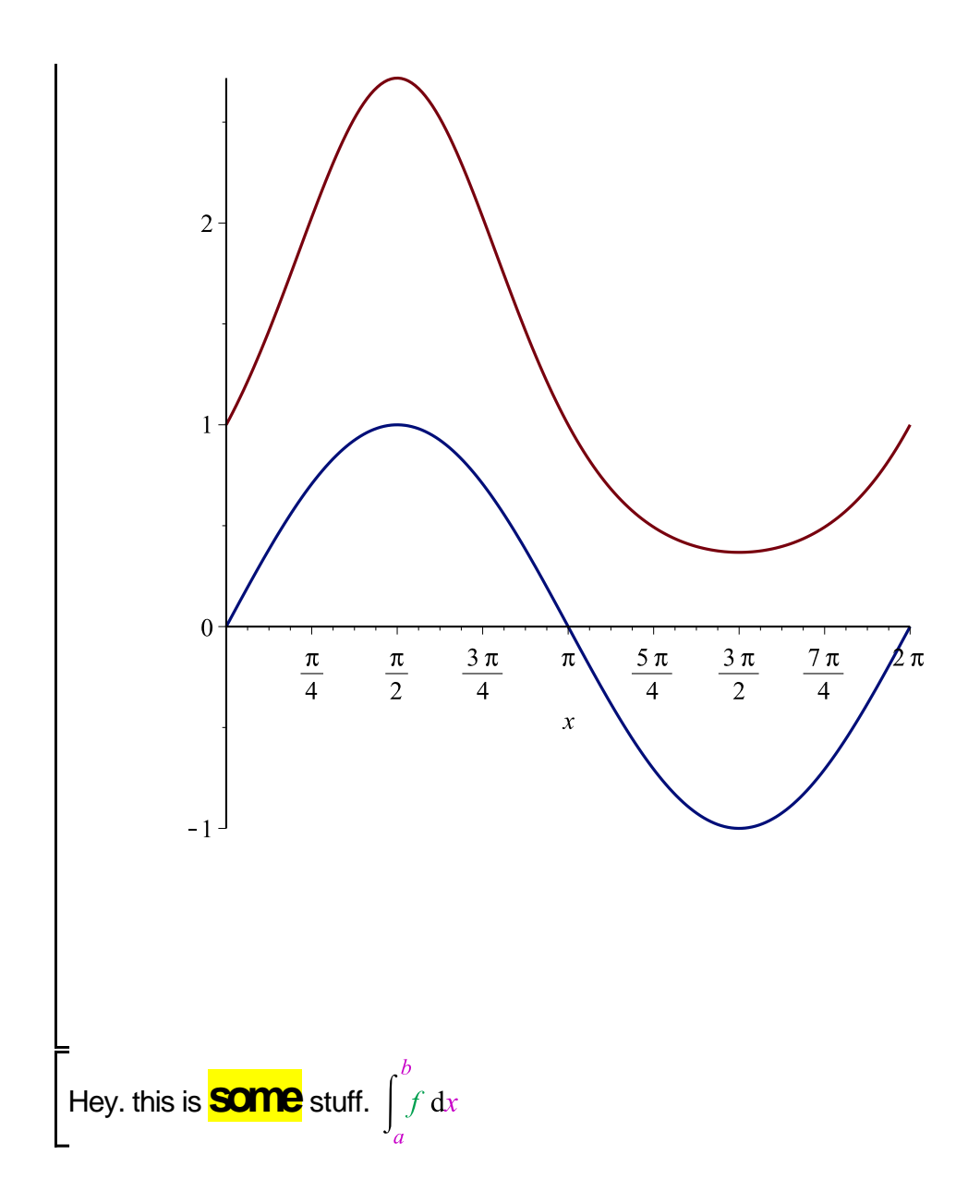